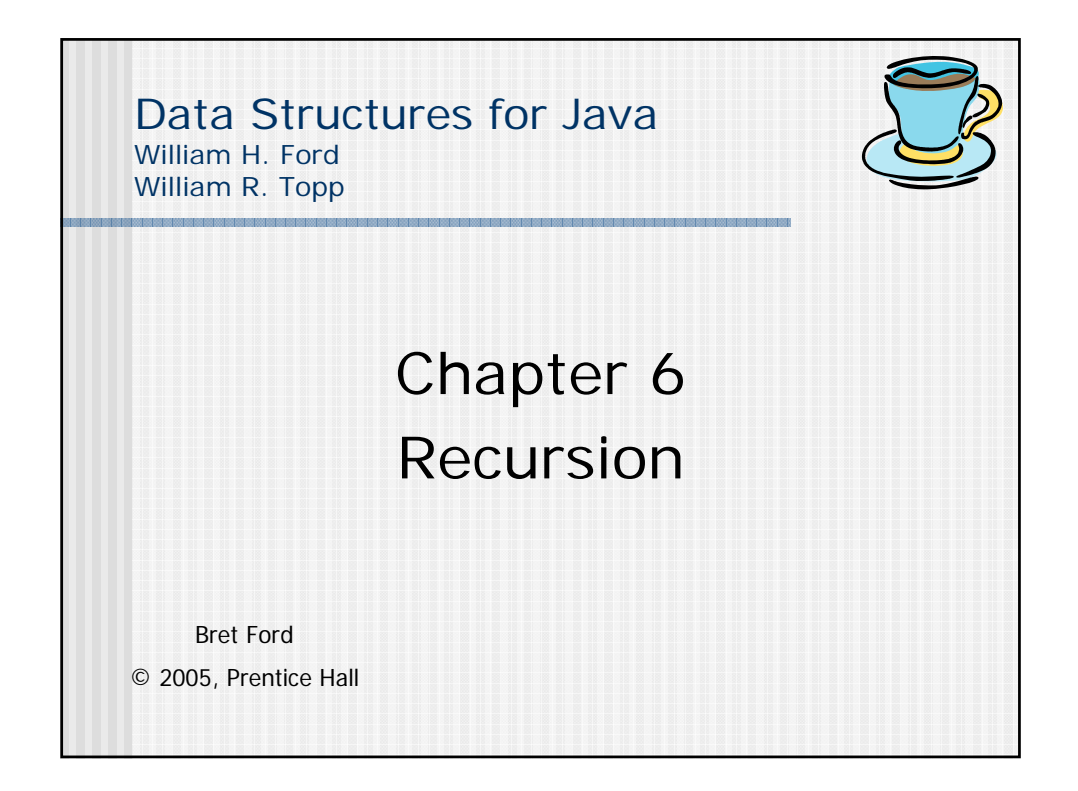

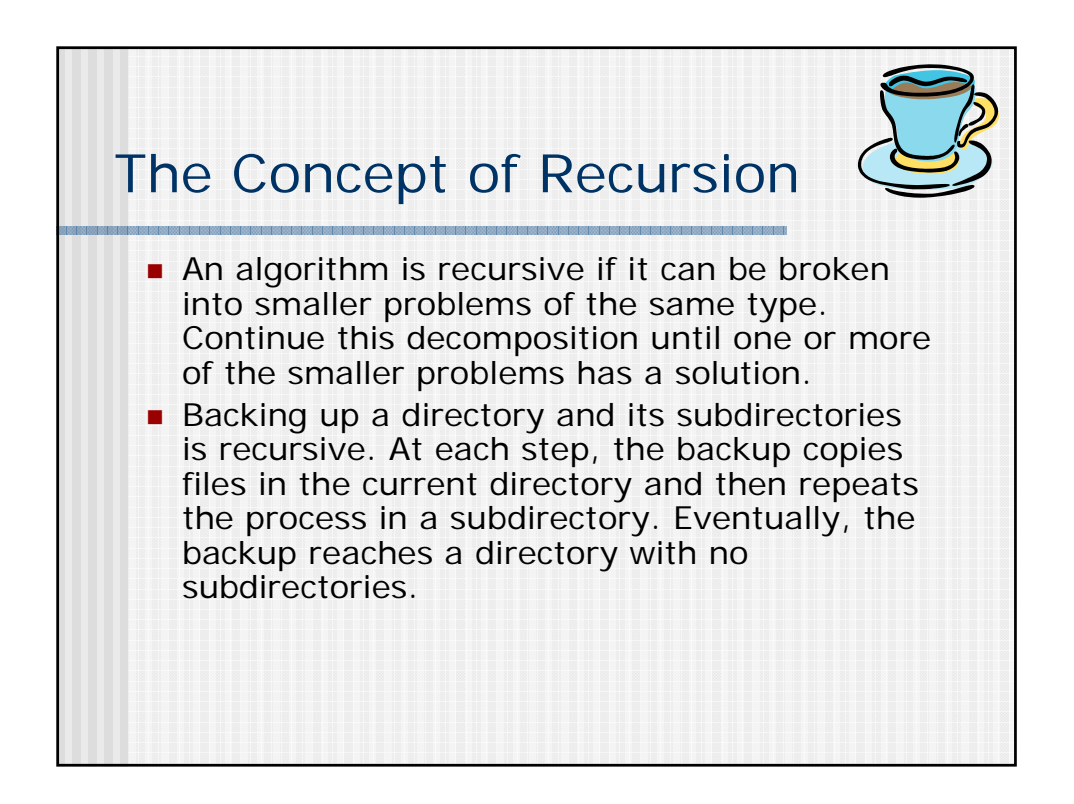

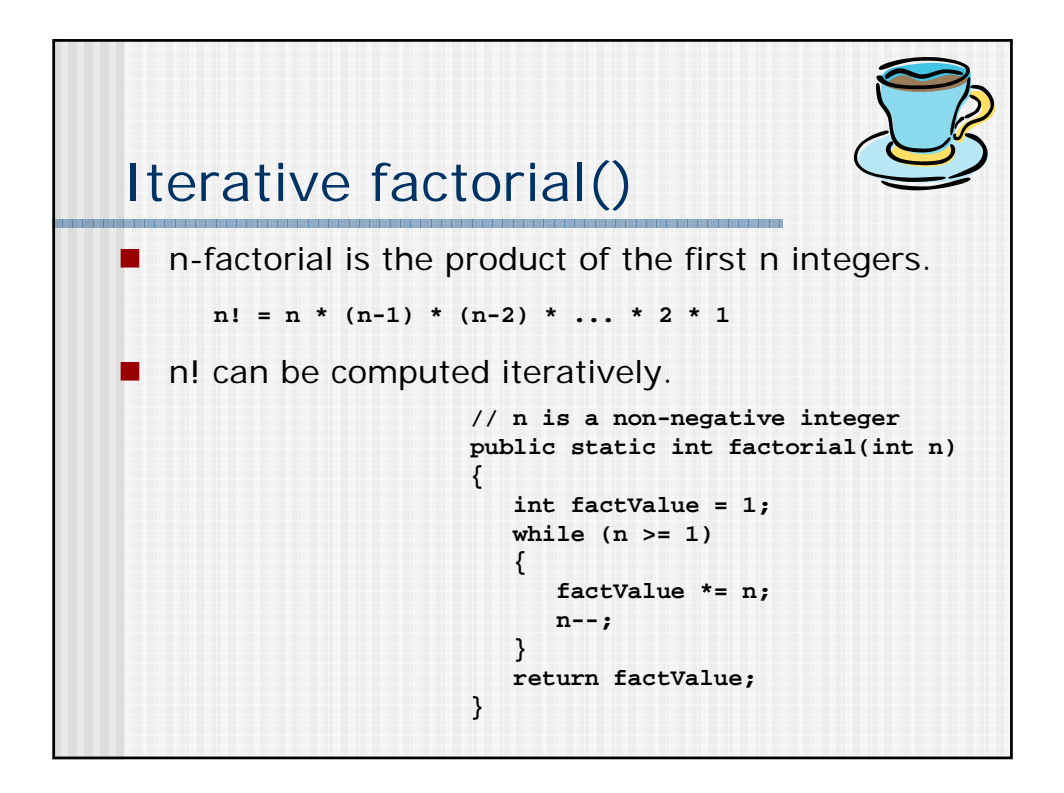

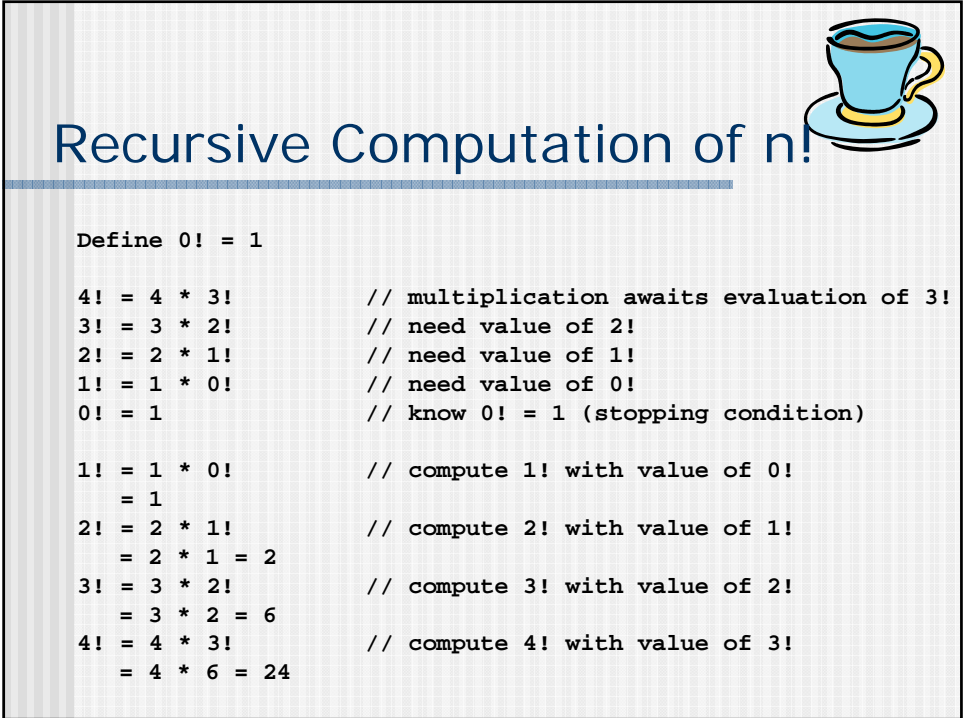

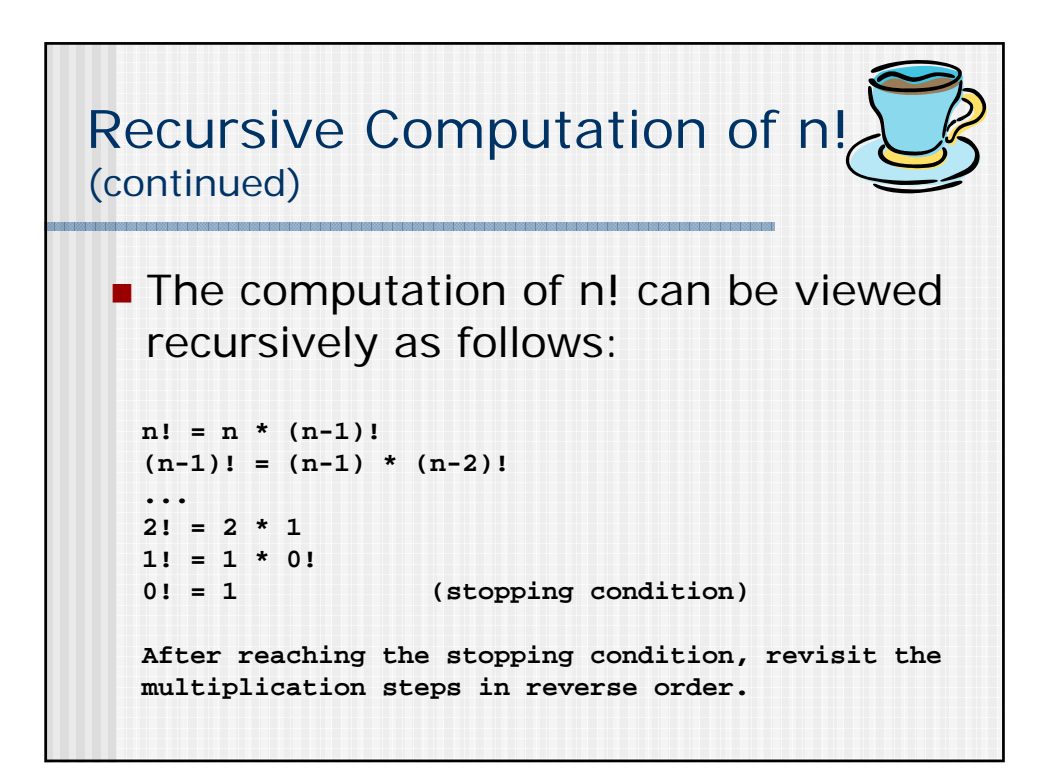

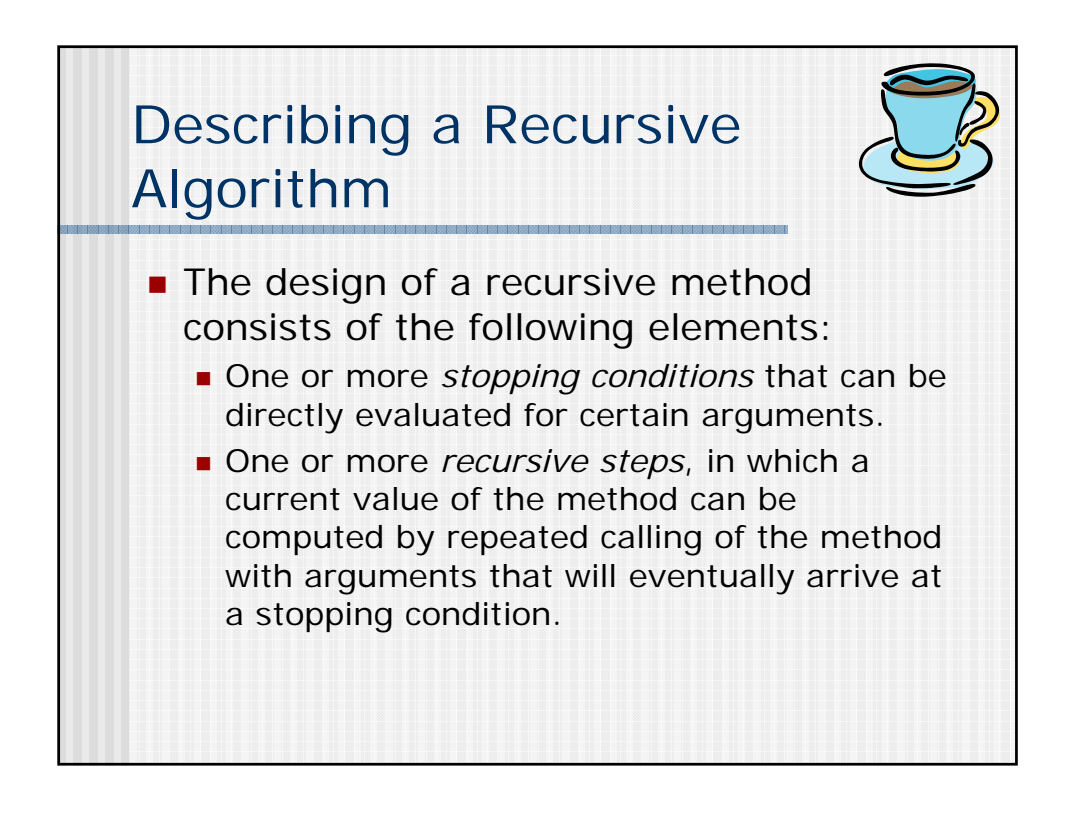

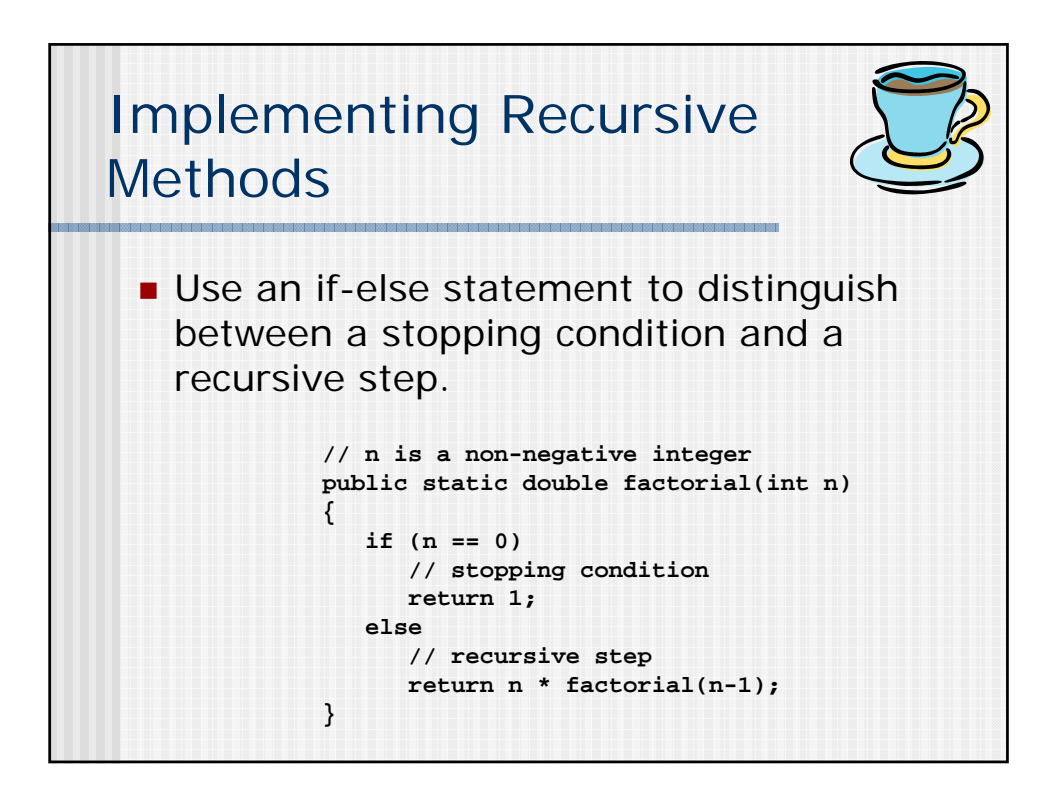

Recursive Computation of  
\n
$$
1 + 2 + ... + n
$$
  
\nExample: s(5) = 5 + (4 + 3 + 2 + 1) = 5 + s(4)  
\n
$$
S(n) = \begin{cases}\n1 & n = 1 \text{ stopping condition} \\
S(n - 1) + n & n > 1 \text{ recursive step} \\
& \text{public static int sumToN(int n)} \\
& \text{if (n == 1) } \\
& \text{return 1;} \\
& \text{else} \\
& \text{return sumToN(n-1) + n;\n}\n\end{cases}
$$

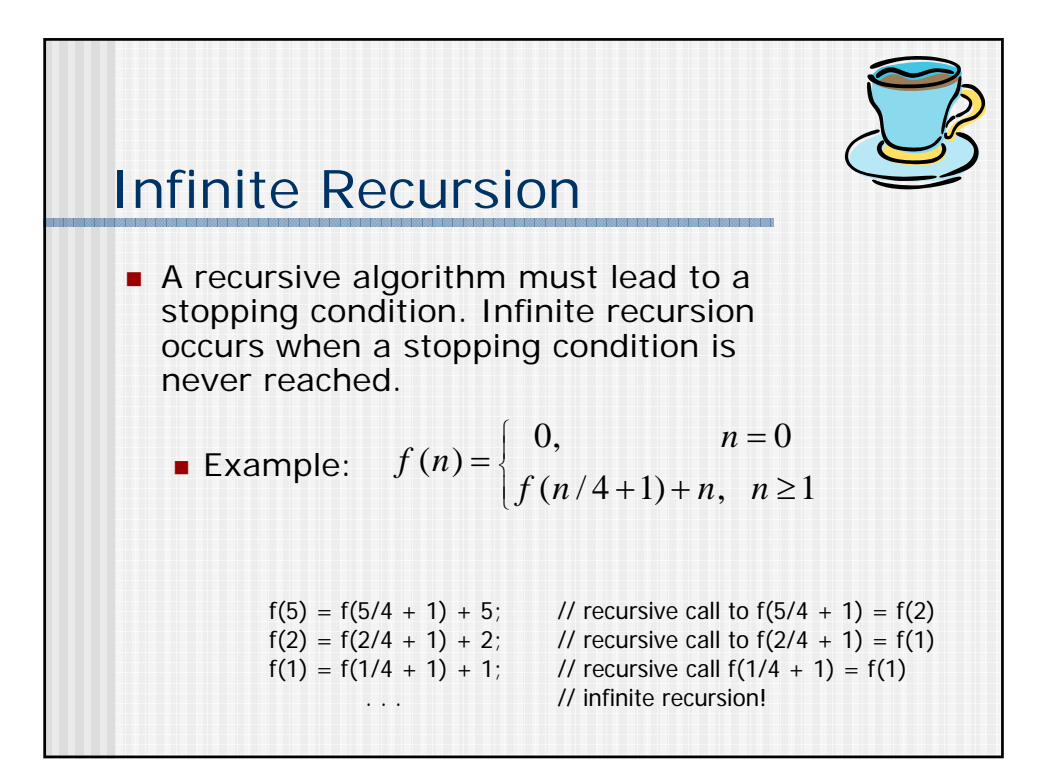

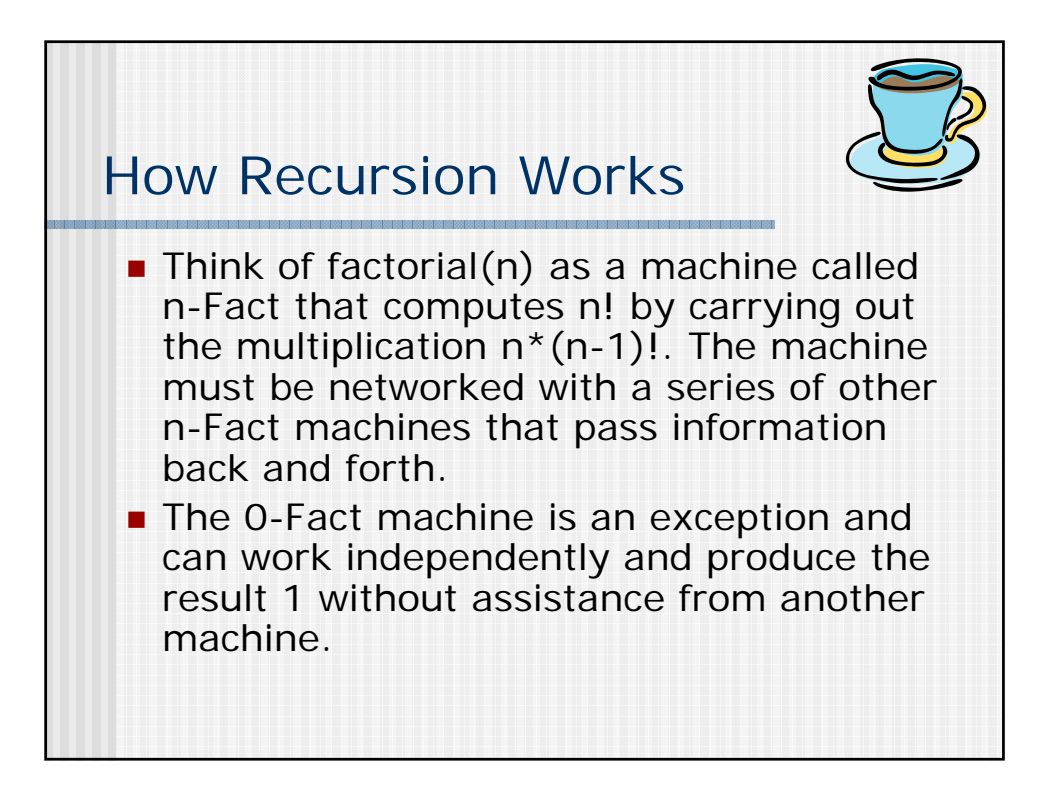

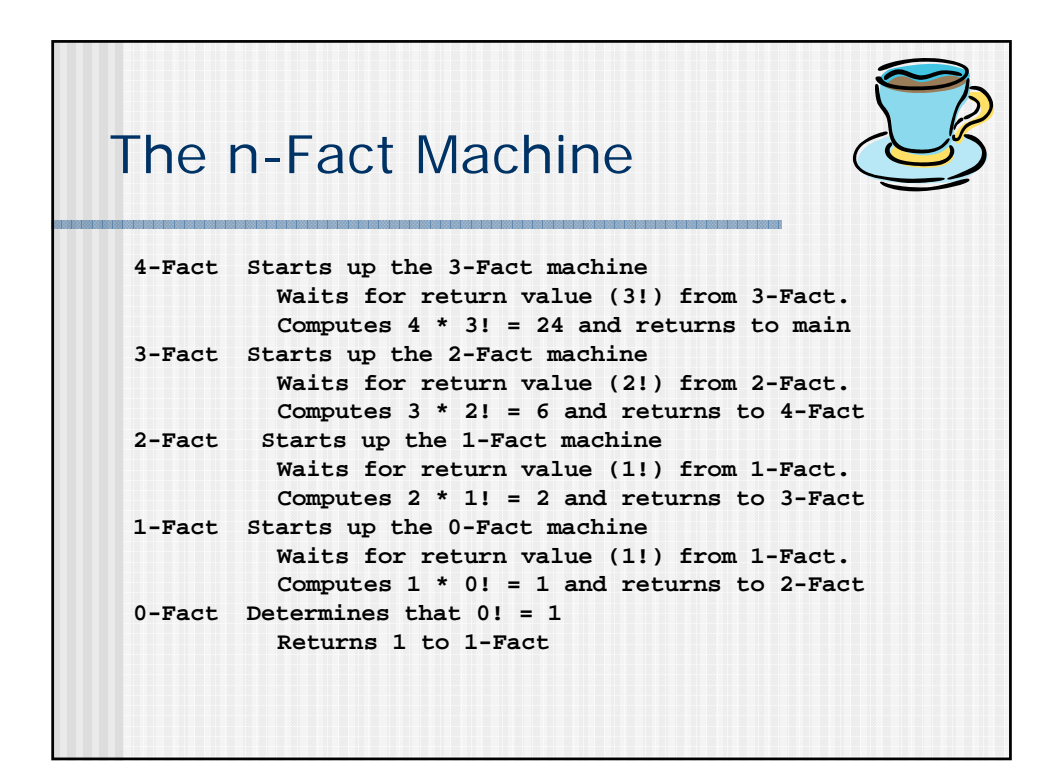

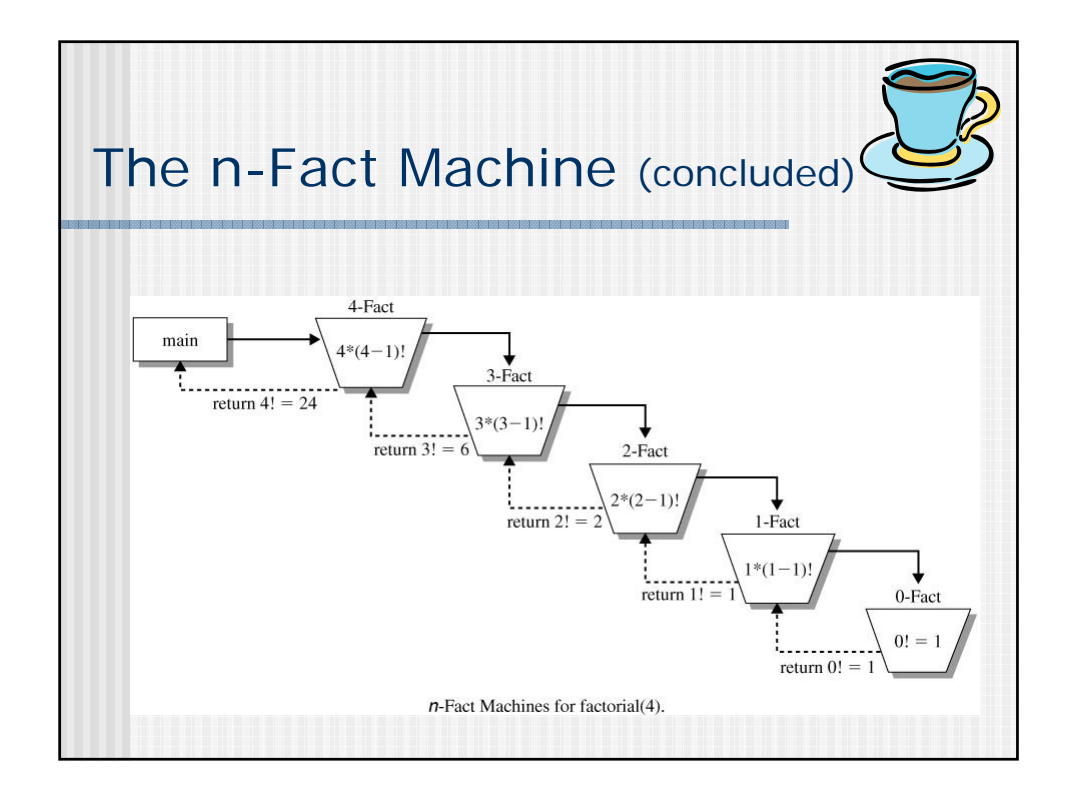

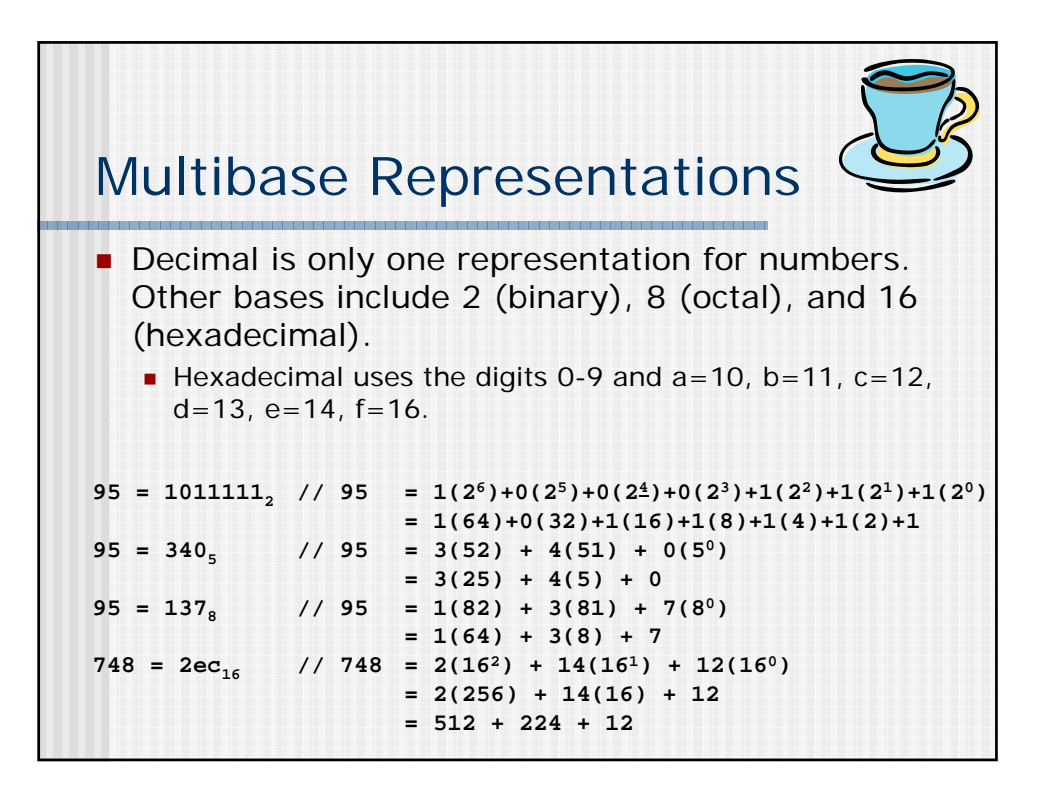

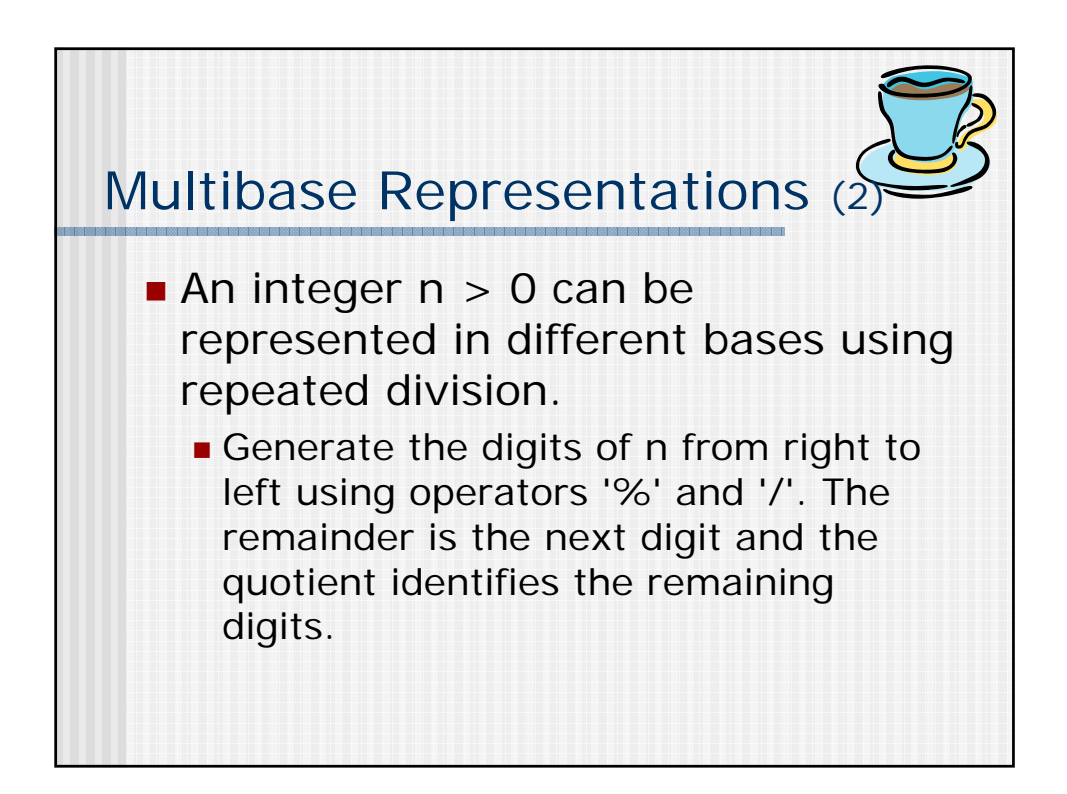

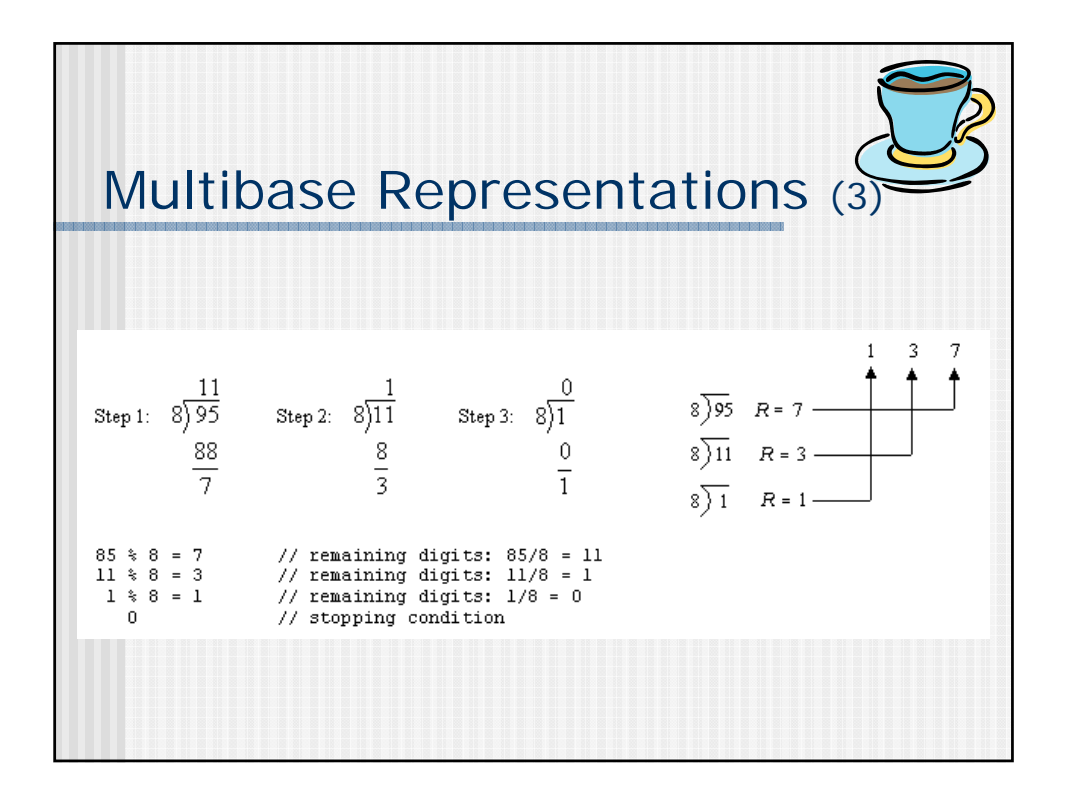

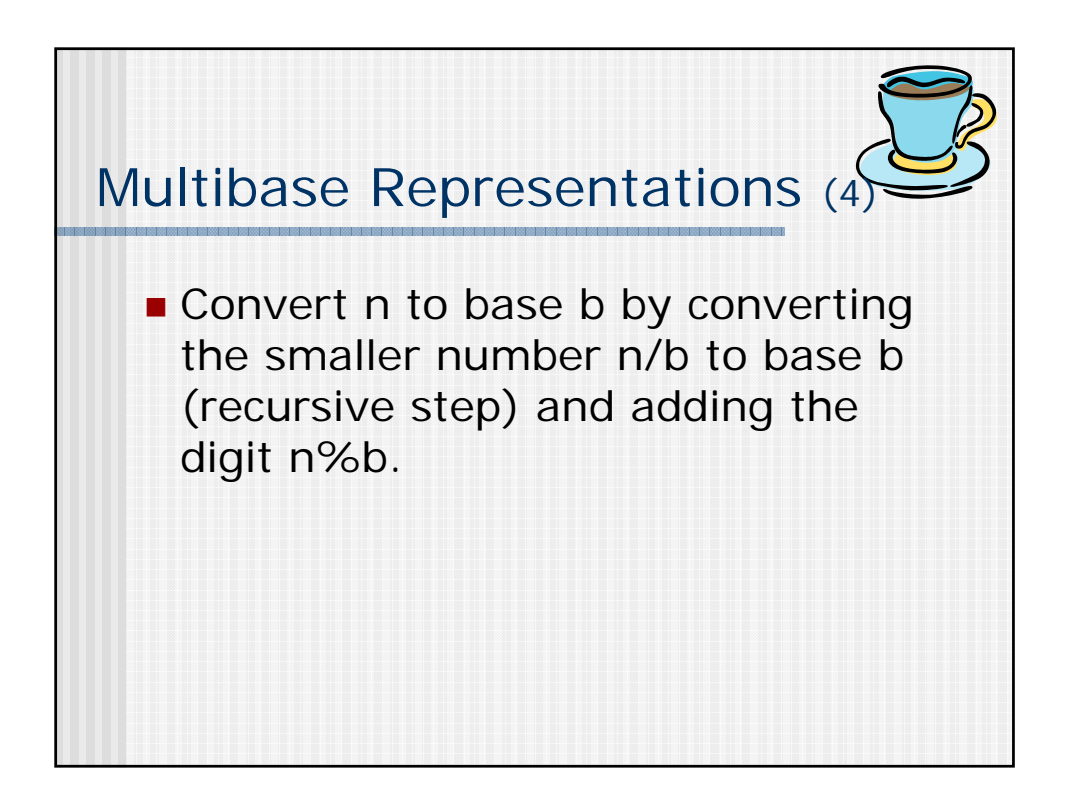

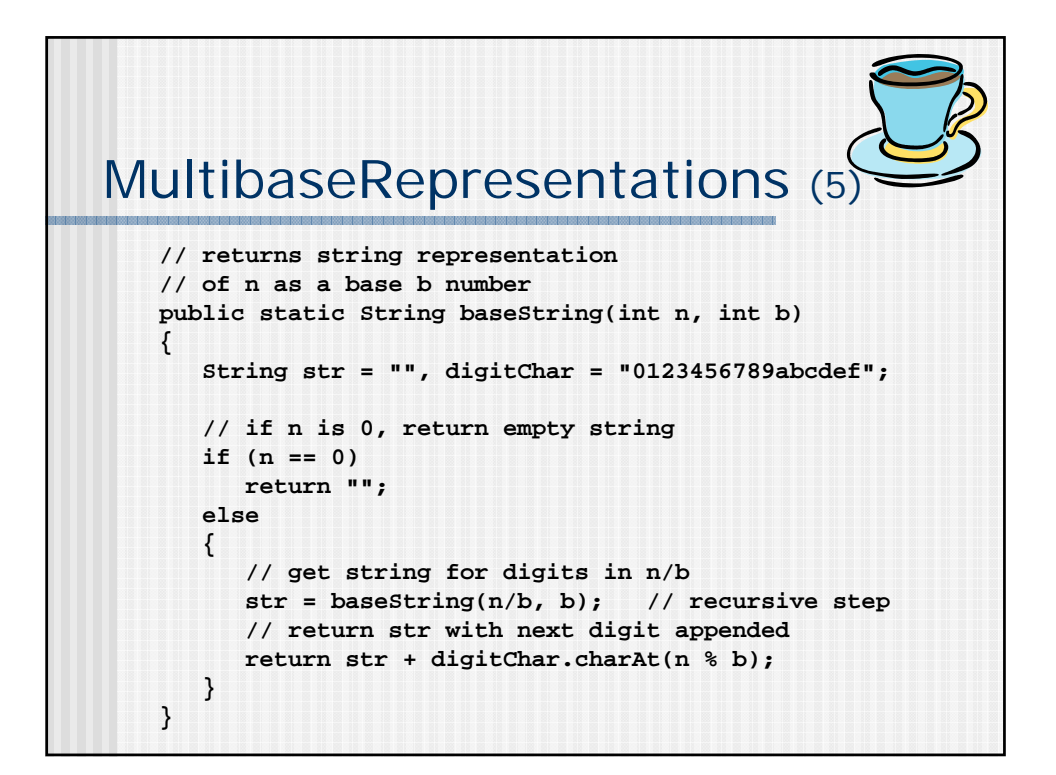

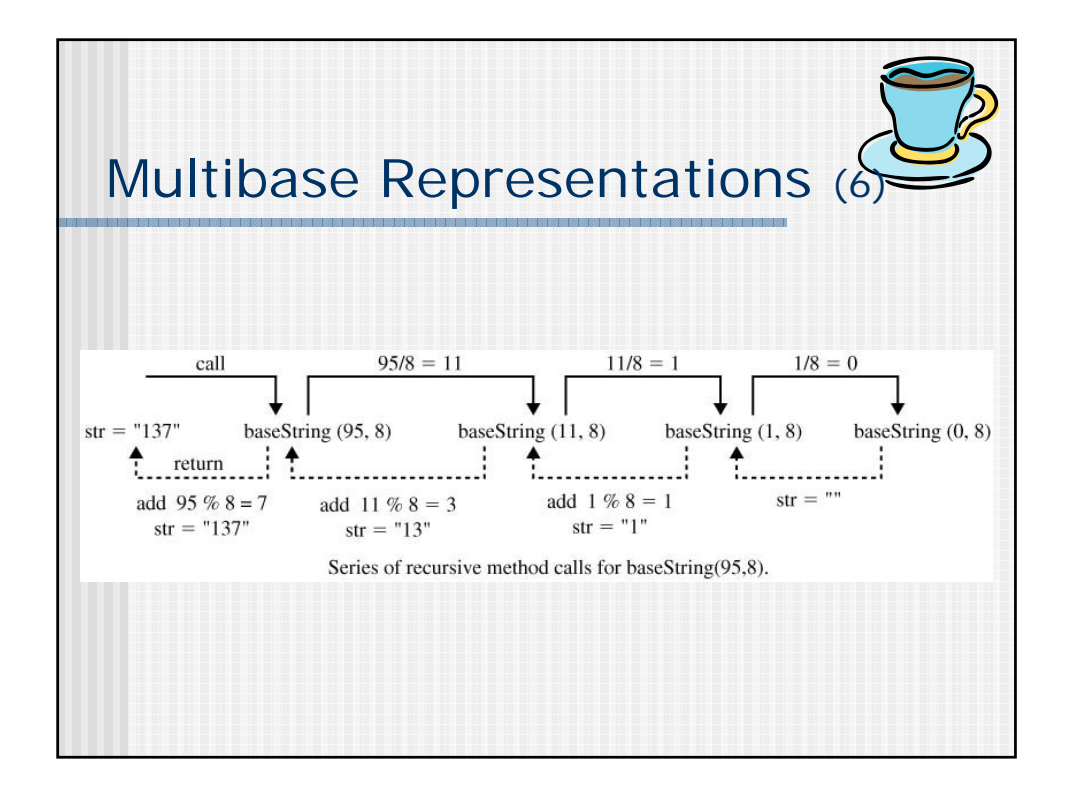

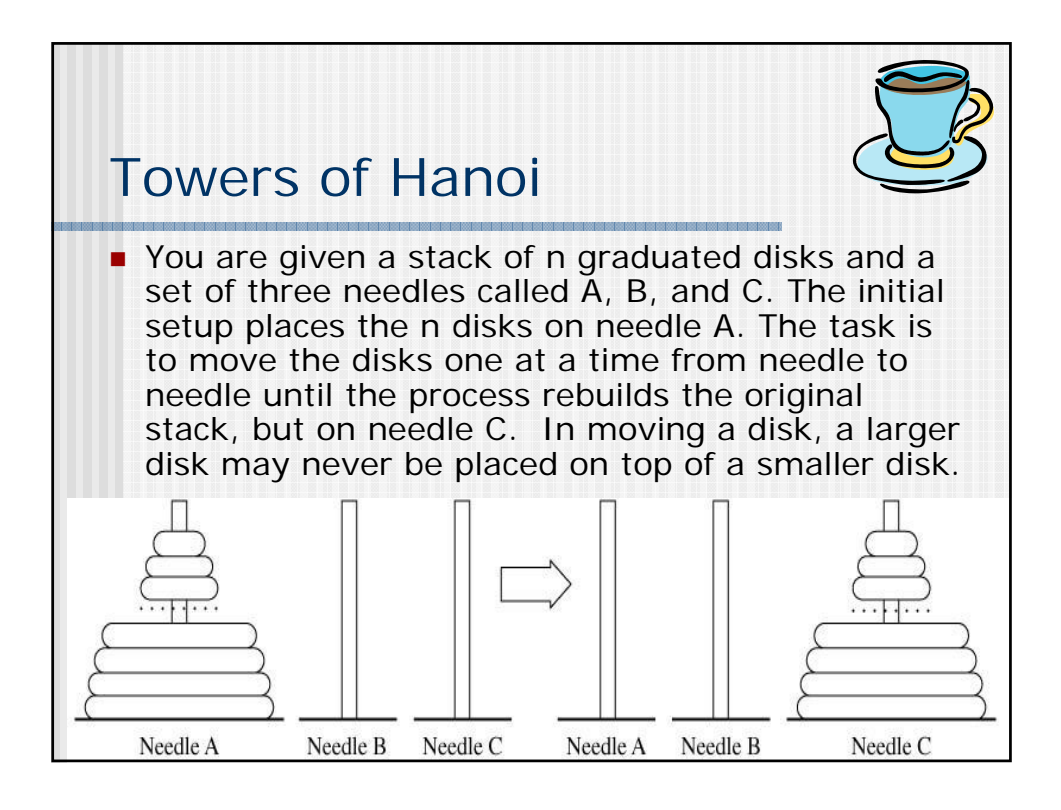

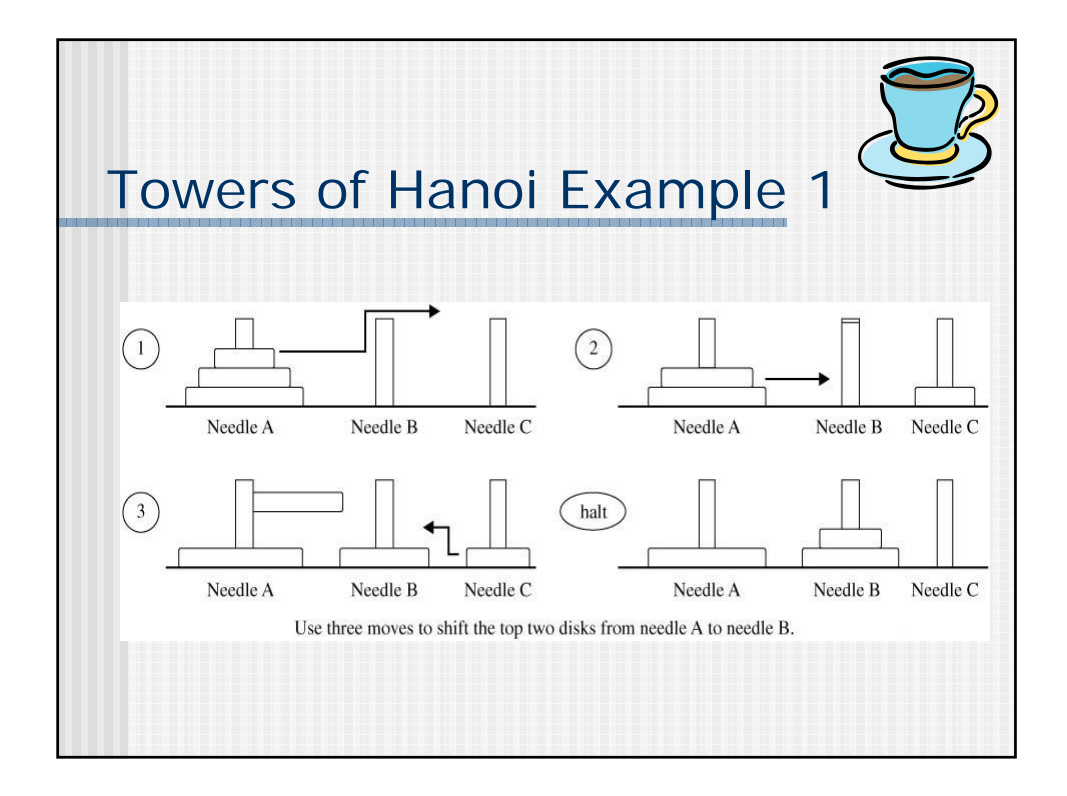

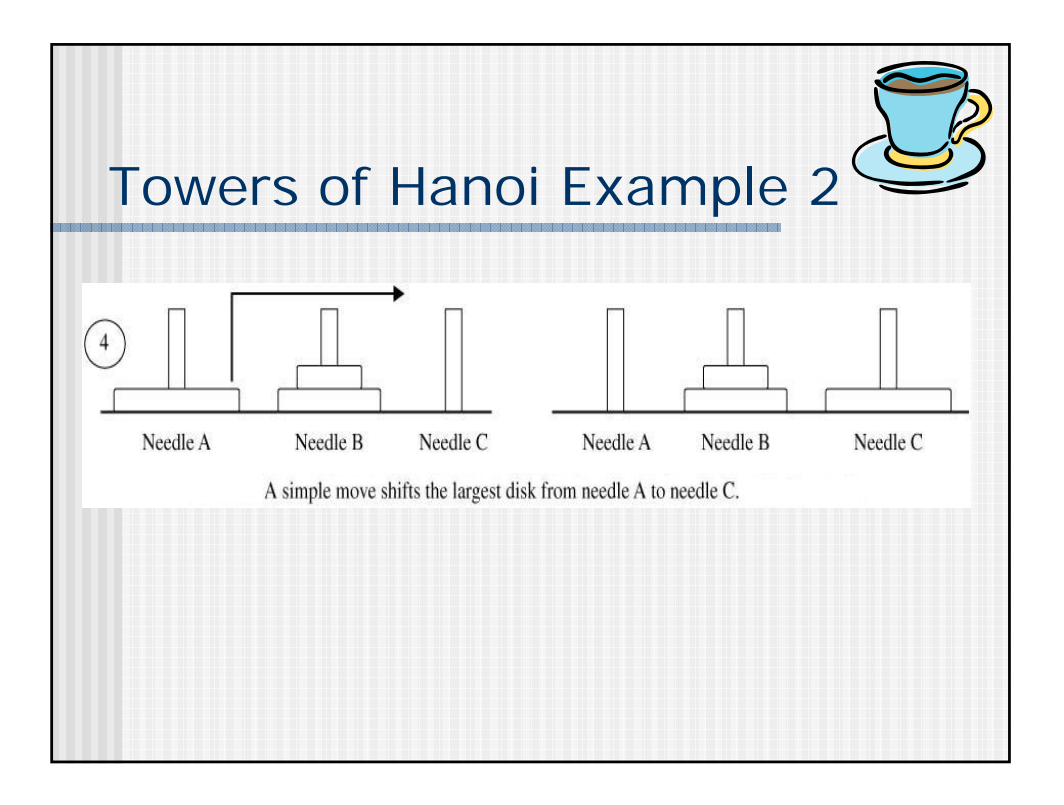

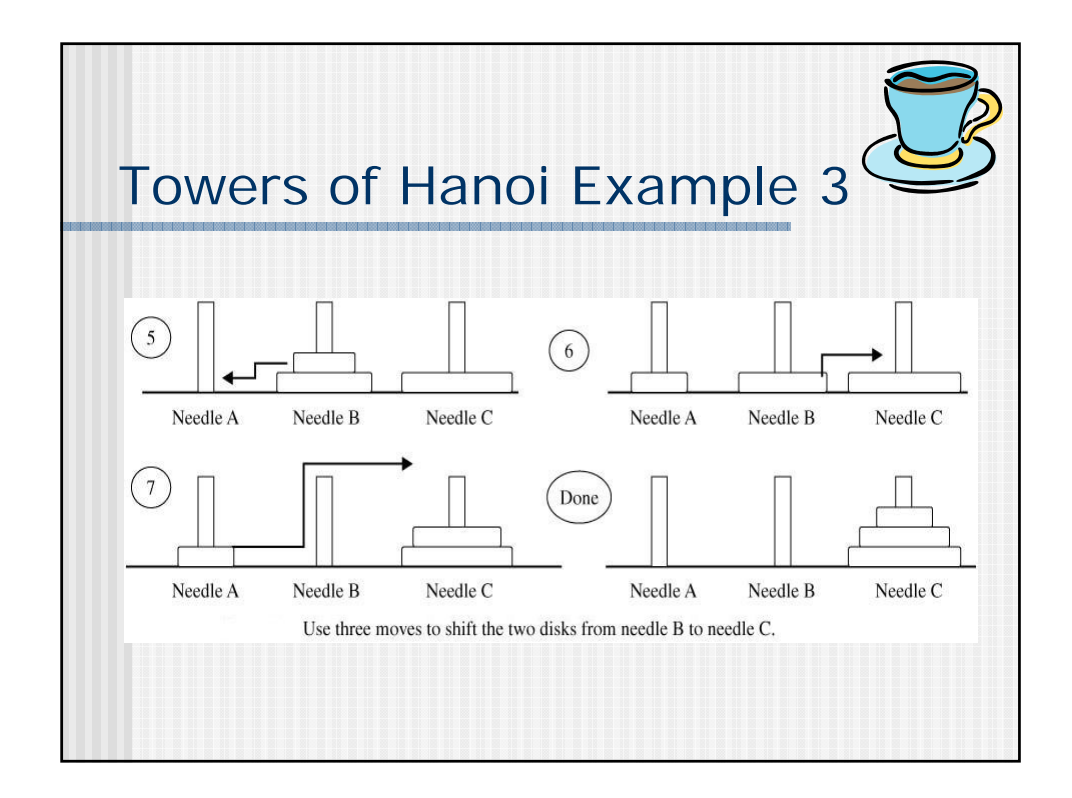

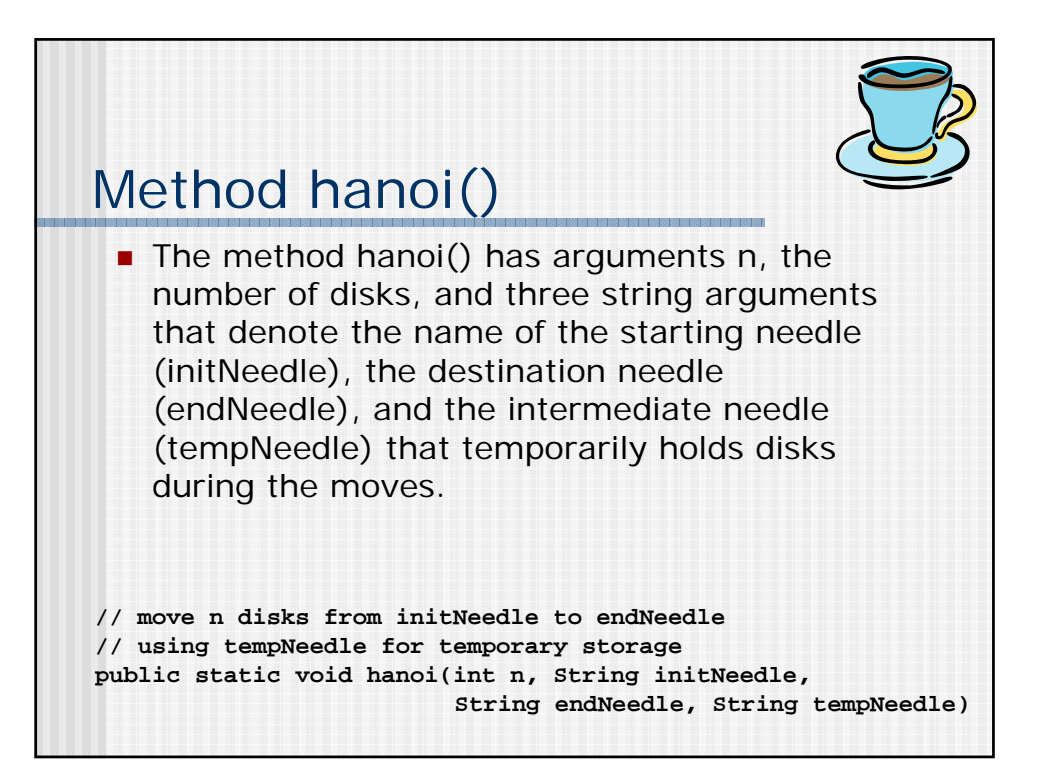

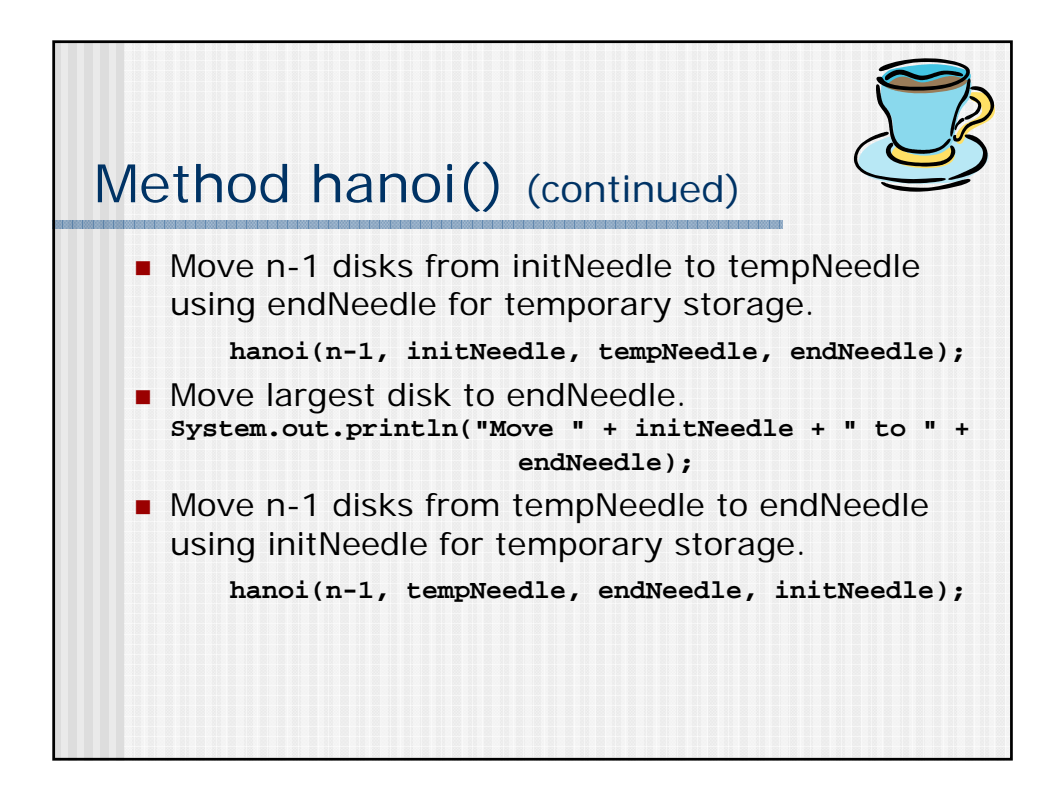

![](_page_12_Figure_0.jpeg)

![](_page_12_Figure_1.jpeg)

![](_page_13_Figure_0.jpeg)

![](_page_13_Figure_1.jpeg)

![](_page_14_Figure_0.jpeg)

![](_page_14_Figure_1.jpeg)

![](_page_15_Figure_0.jpeg)

![](_page_15_Figure_1.jpeg)

![](_page_16_Figure_0.jpeg)

![](_page_16_Figure_1.jpeg)

![](_page_17_Figure_0.jpeg)

![](_page_17_Figure_1.jpeg)